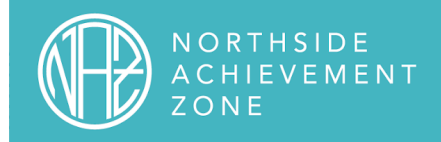

## Salesforce Terminology

## for Former NAZ Connect Users

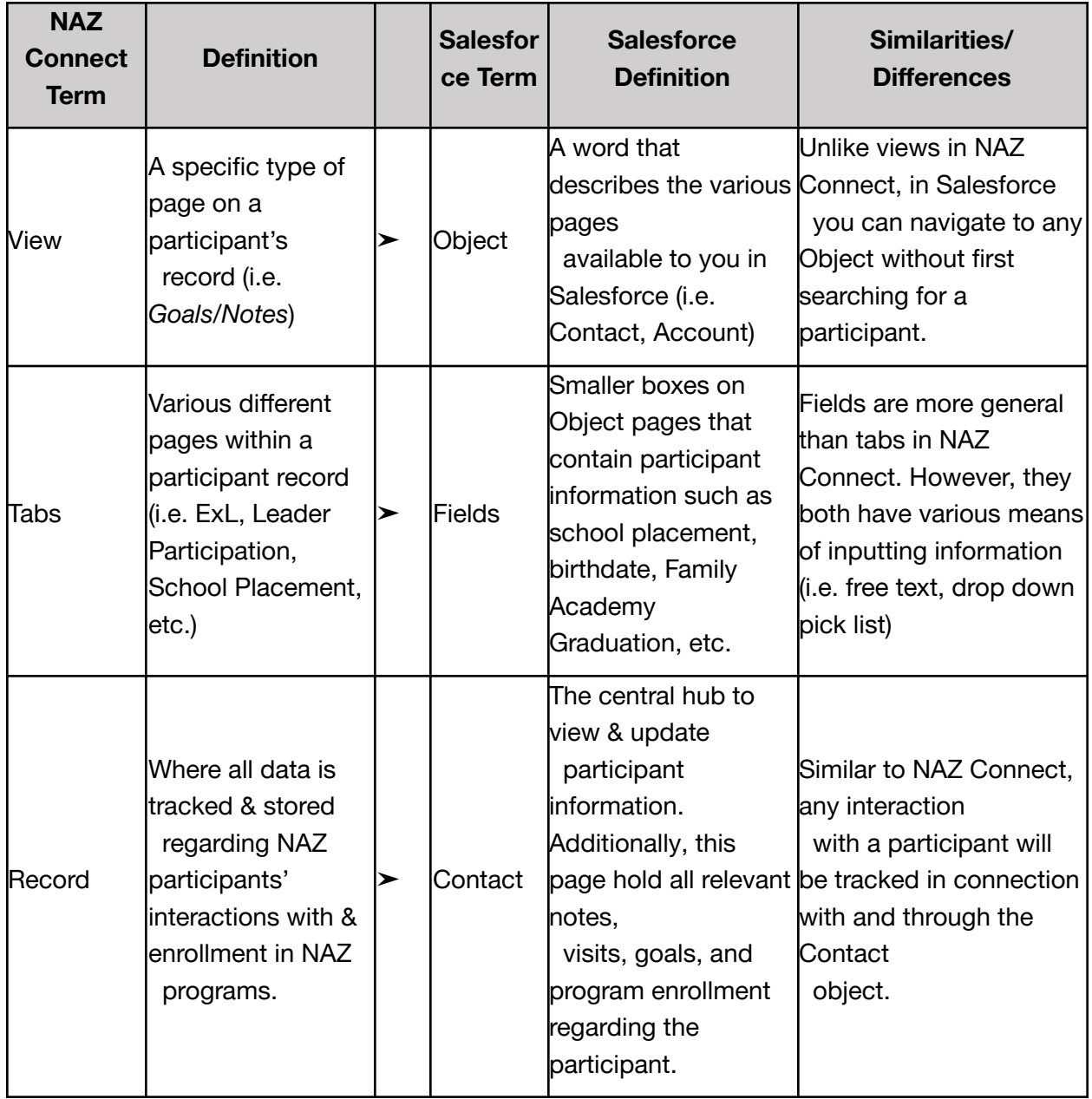

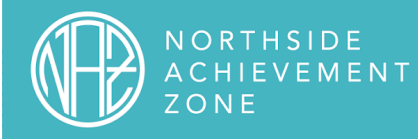

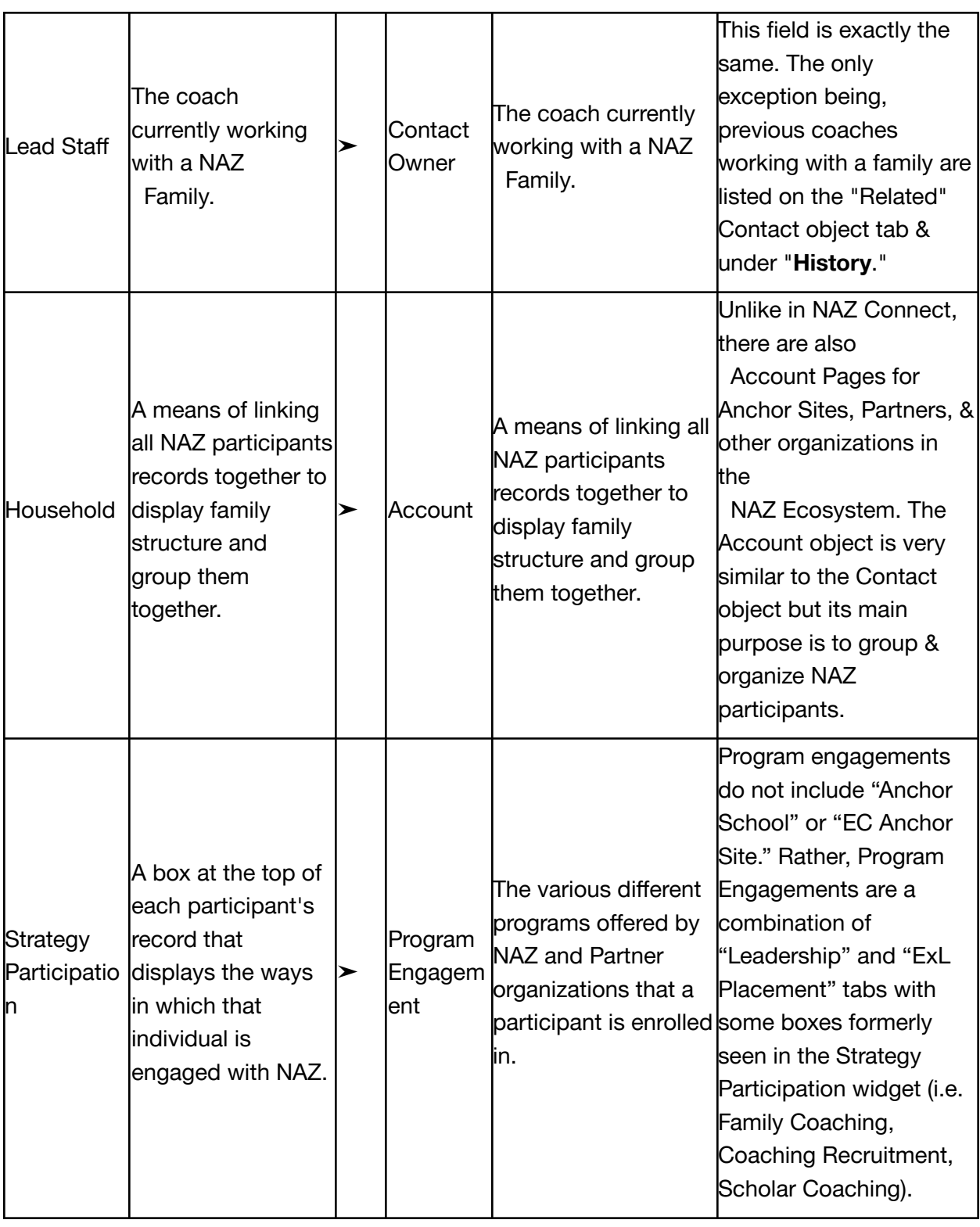

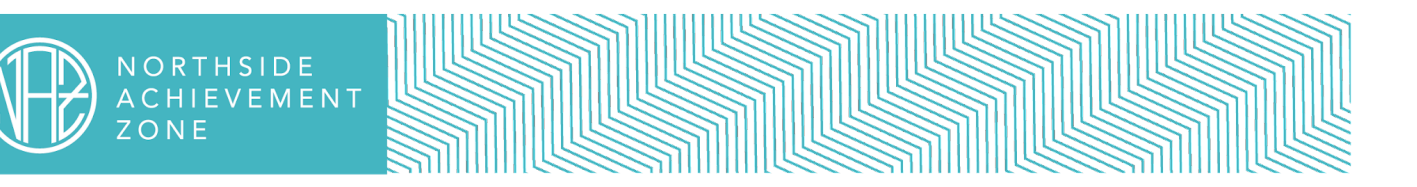

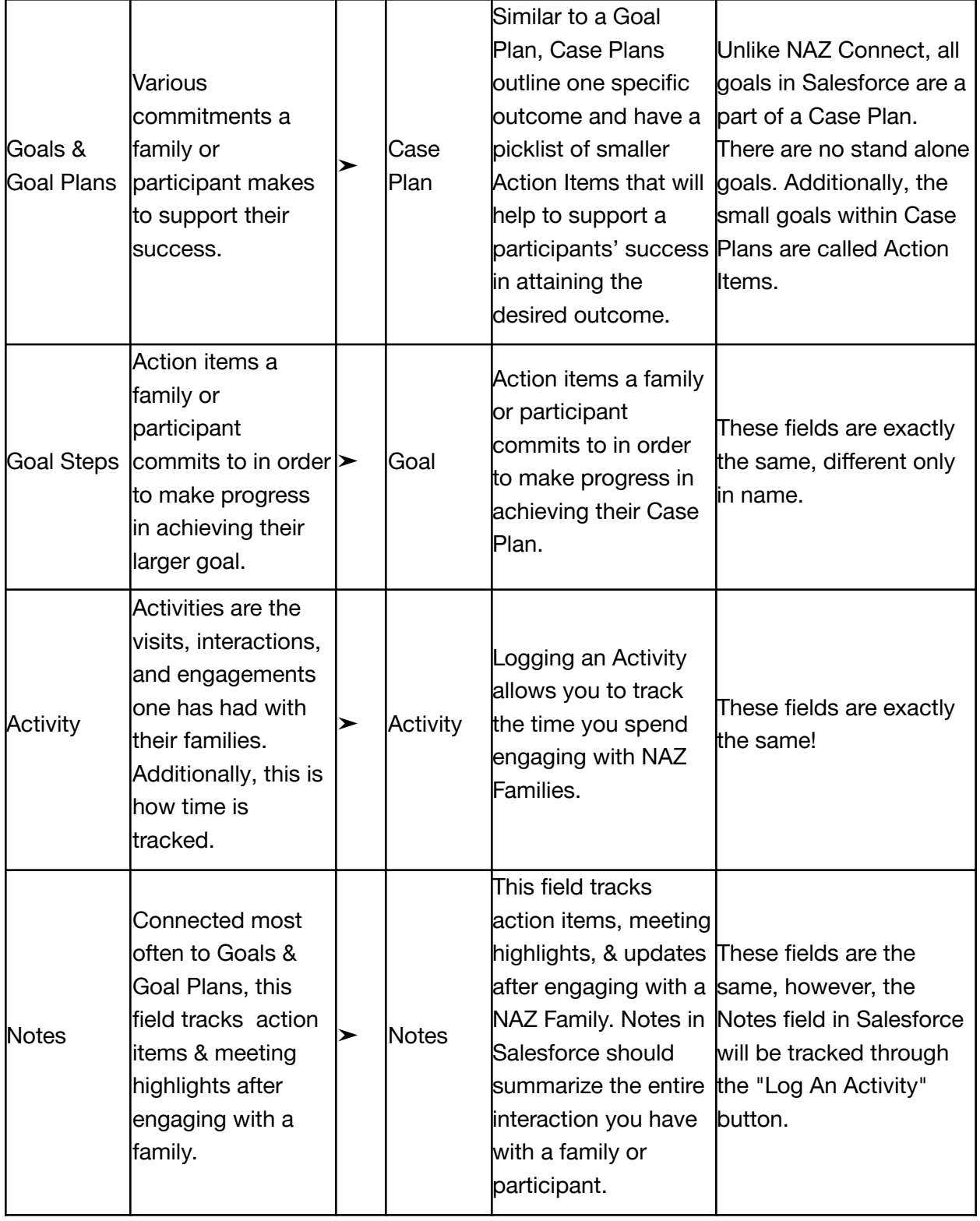

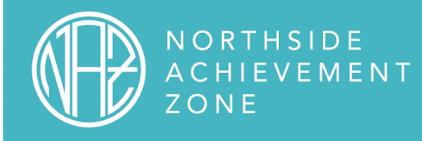

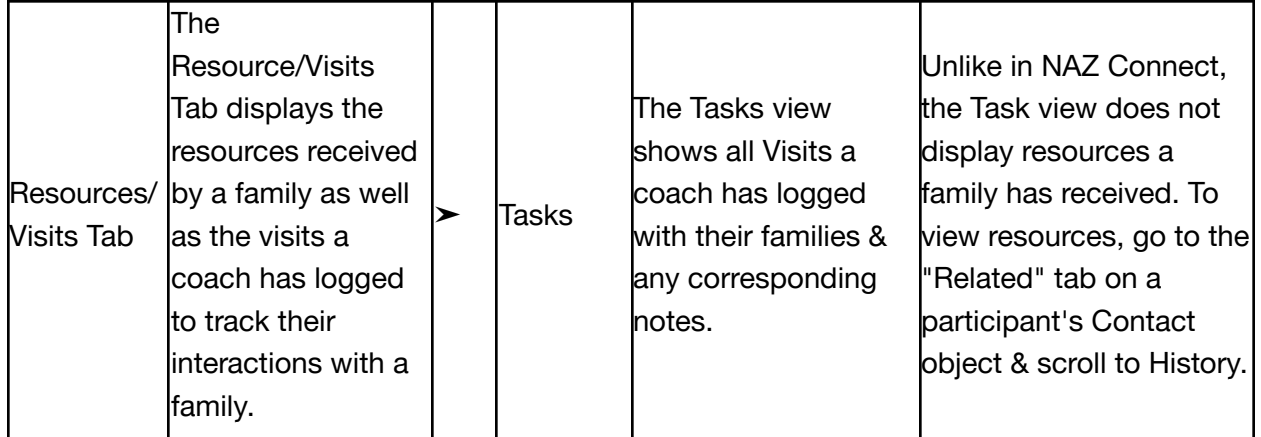